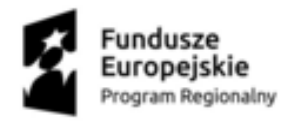

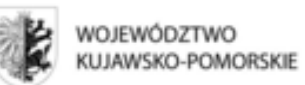

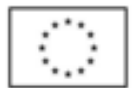

Załącznik nr 2a do Regulaminu przyznawania wsparcia i uczestnictwa w Projekcie

## **FORMULARZ ZGŁOSZENIA UCZNIA/UCZENNICY DO UDZIAŁU W PROJEKCIE** "*Aktywni Zawodowo*" **ZSP Świecie**

Regionalny Program Operacyjny Województwa Kujawsko-Pomorskiego na lata 2014 – 2020, Oś Priorytetowa 10 Innowacyjna edukacja, Działanie 10.2 Kształcenie ogólne i zawodowe, Poddziałanie 10.2.3 Kształcenie zawodowe

FORMULARZ NALEŻY WYPEŁNIĆ DRUKOWANYMI LITERAMI. WŁAŚCIWĄ ODPOWIEDŹ NALEŻY ZAZNACZYĆ PRZEZ ZAMALOWANIE ODPOWIEDNIEGO POLA: ub [X]

## **Data złożenia formularza** …………………………………….. ………………………….

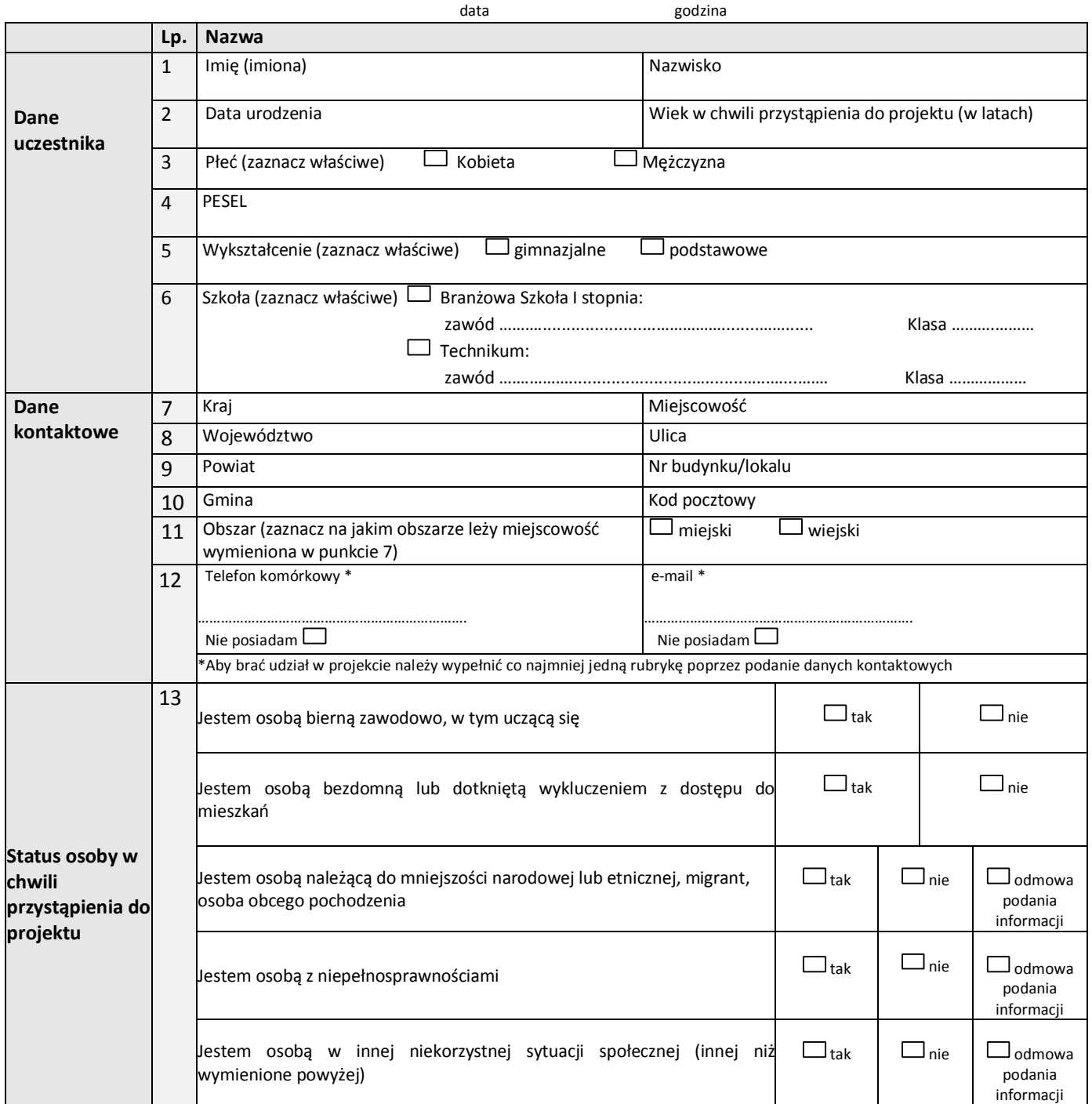

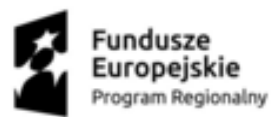

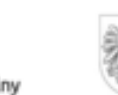

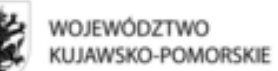

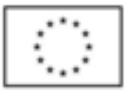

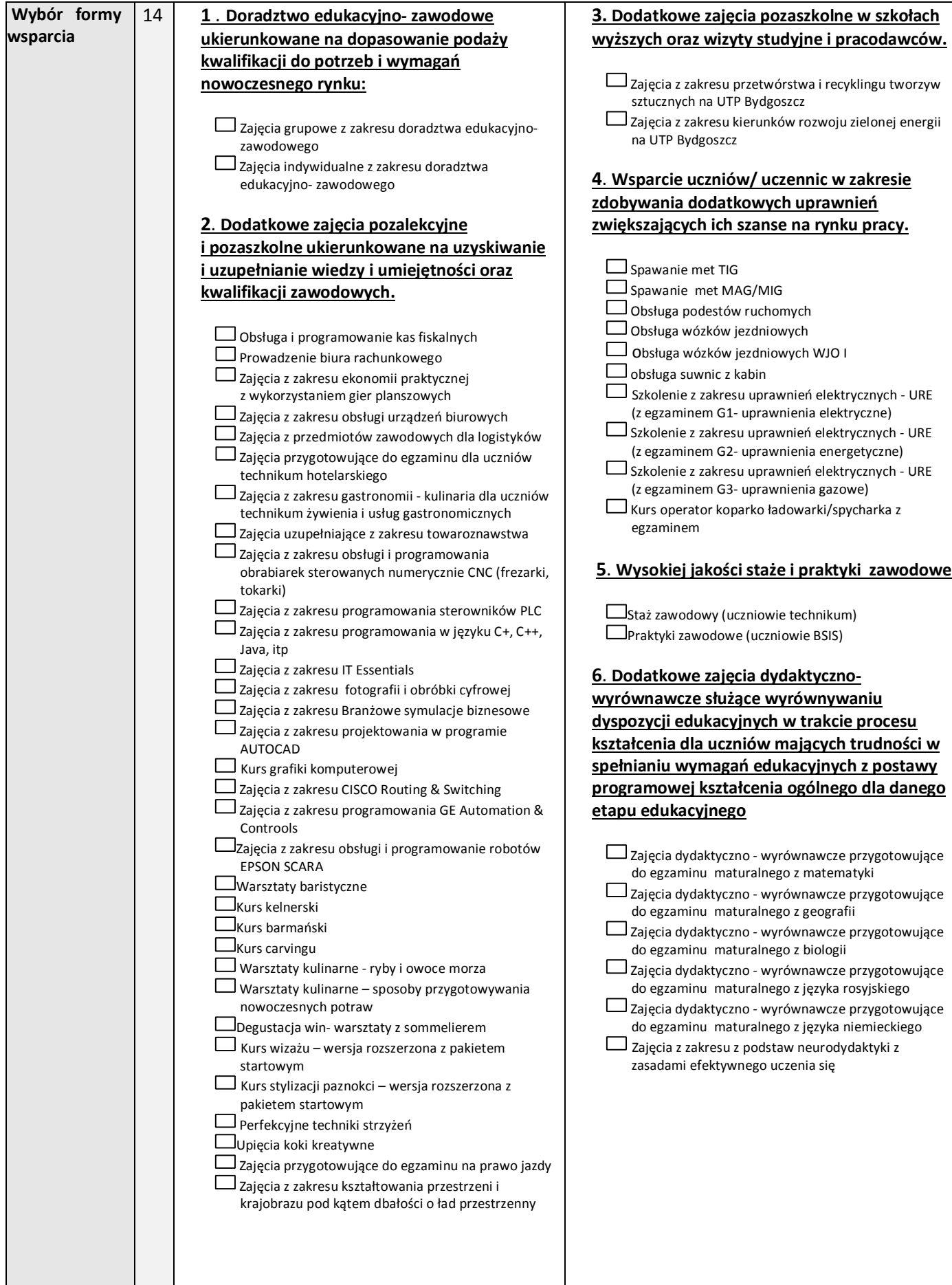

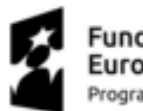

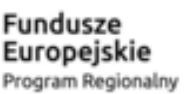

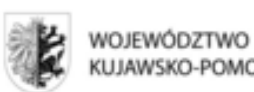

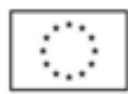

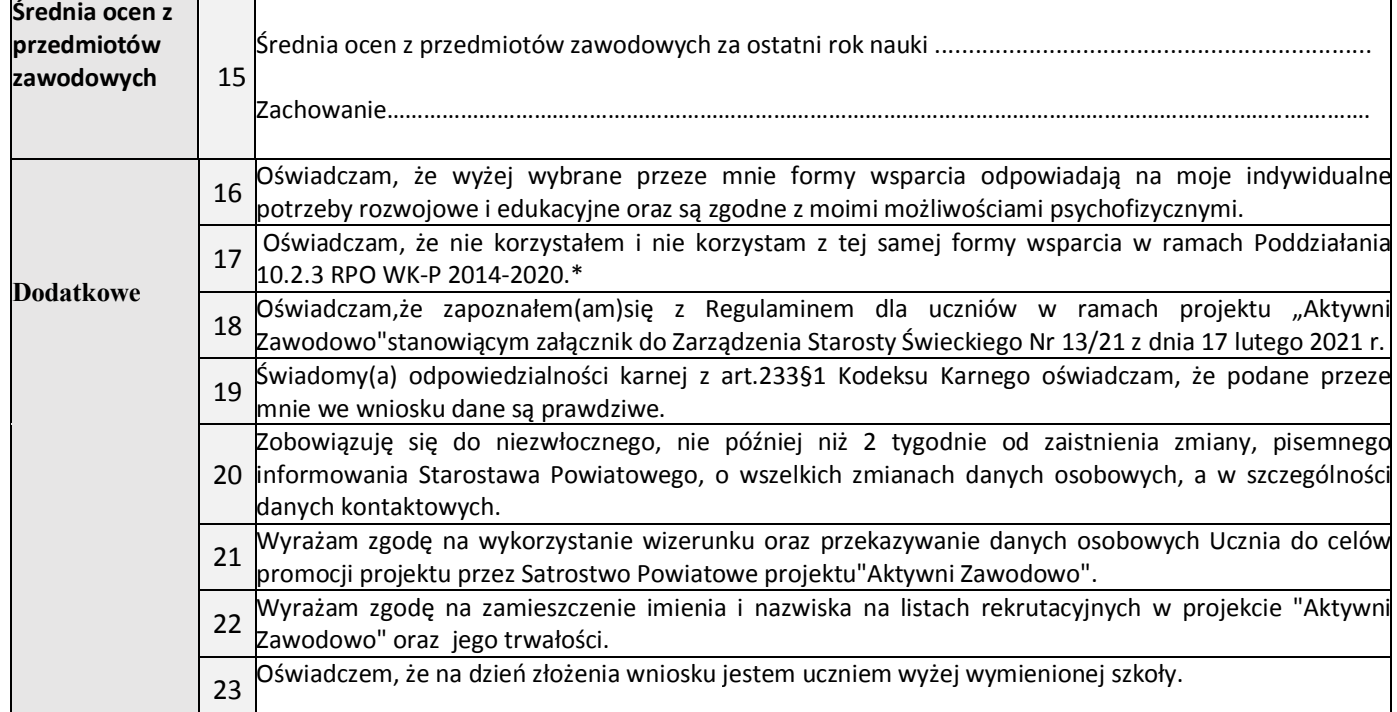

…………………………dnia,…………………………….. …..………………………………………………..

Miejscowość, data czytelny podpis uczestnika

 ..…………………………………………………… Czytelny podpis rodzica/opiekuna prawnego

obowiązkowe w przypadku uczestników niepełnoletnich

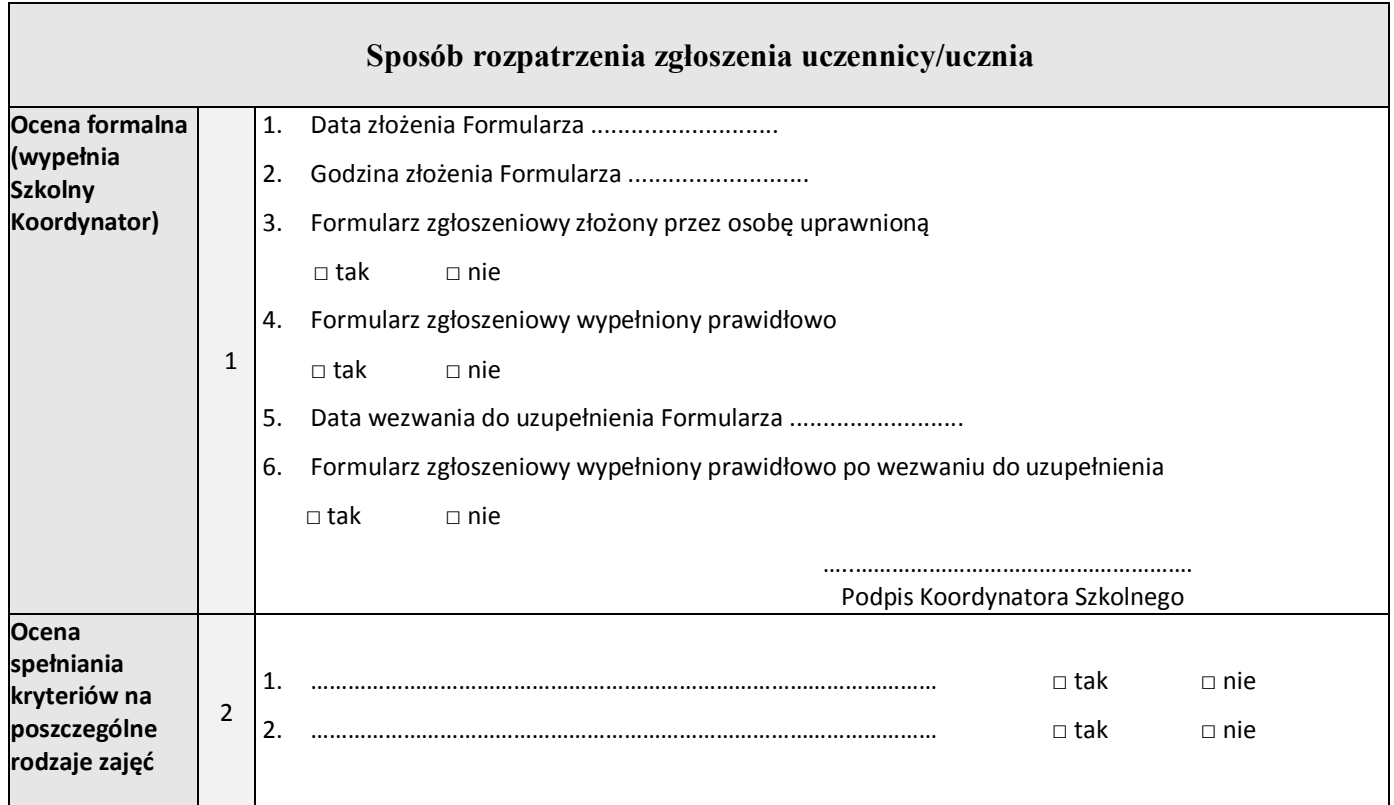

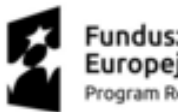

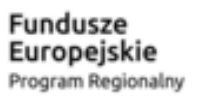

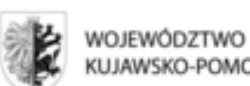

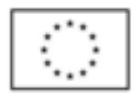

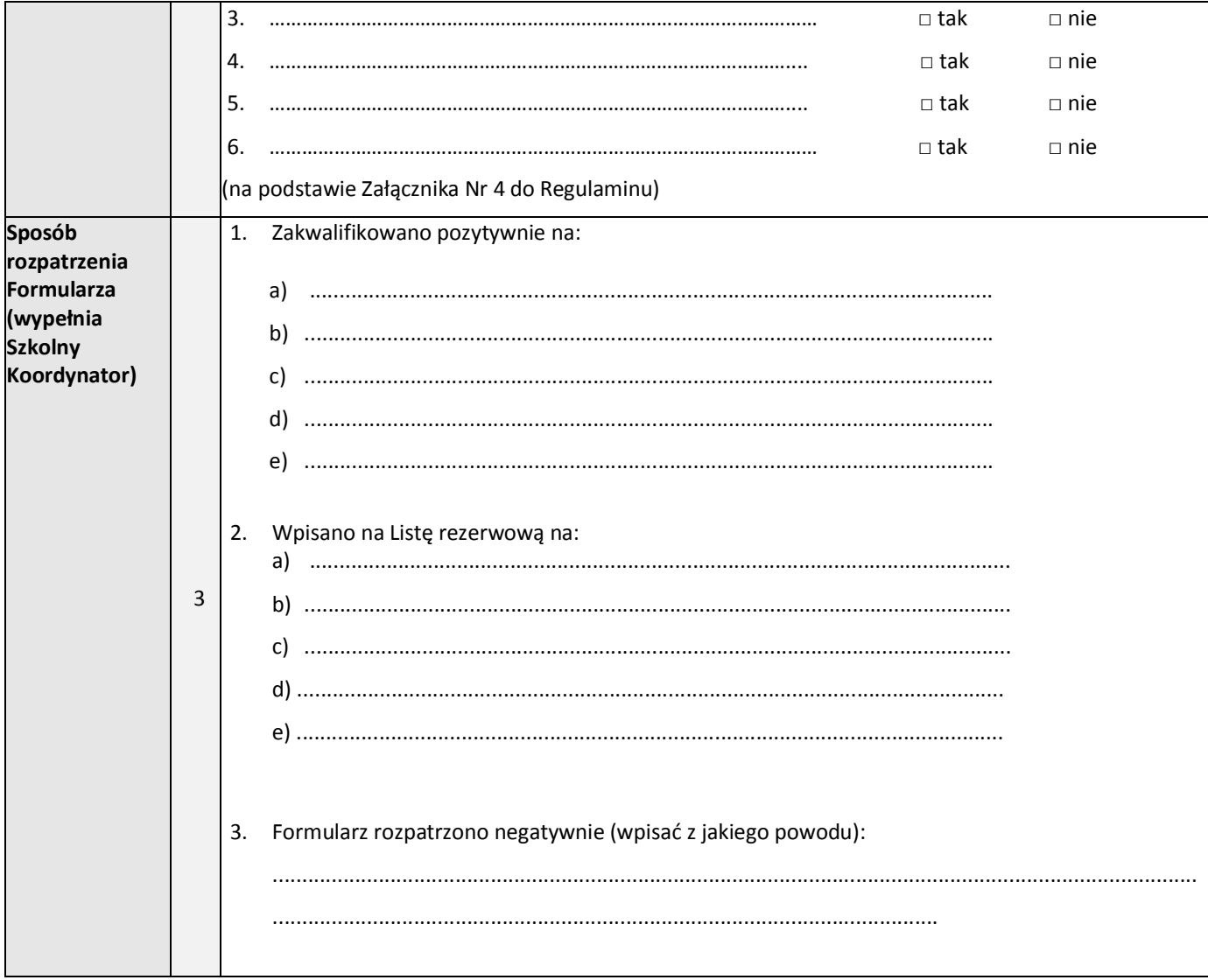

Podpis Koordynatora Szkolnego